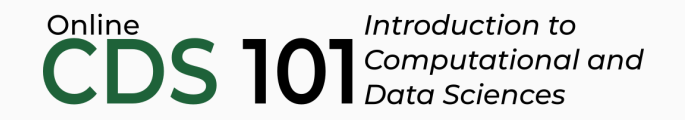

#### Data distributions

Cumulative distribution functions

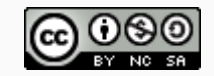

These slides are licensed under a Creative Commons [Attribution-NonCommercial-ShareAlike](http://creativecommons.org/licenses/by-nc-sa/4.0/) 4.0 International License.

You can follow along by downloading and loading the dataset by placing the following setup code block at the top of a R Markdown file.

```
\cdots{r setup, include = FALSE}
# Load required packages
library(tidyverse)
# Load datasets
county <- read_rds(url("http://data.cds101.com/county_complete.rds"))
\sum_{i=1}^{n}
```
### Data by percentile rank

- Probability mass functions (PMFs) are handy exploratory tools, but as with histograms, the bin width can strongly influence what your plot looks like
- The density plots offer a reasonable alternative to the PMFs, however, comparing distributions with different widths, multiple outliers, or very skewed data can still be challenging.
- A convenient way to overcome this problem if we convert the data into a sorted list of percentile ranks

#### **Advantages**

- Don't need to select a bin width
- Easier to compare similarities and differences of different data distributions  $\circ$
- Different classes of data distributions have distinct shapes
- The **cumulative distribution function** (CDF) lets us map between percentile rank and each value in a data column

ggplot2 comes with a handy convenience function stat\_ecdf(), which lets you create and visualize CDFs

```
ggplot(county) +
 stat_ecdf(mapping = acs(x = mean_work_travel) +
 labs(y = "CDF")
```
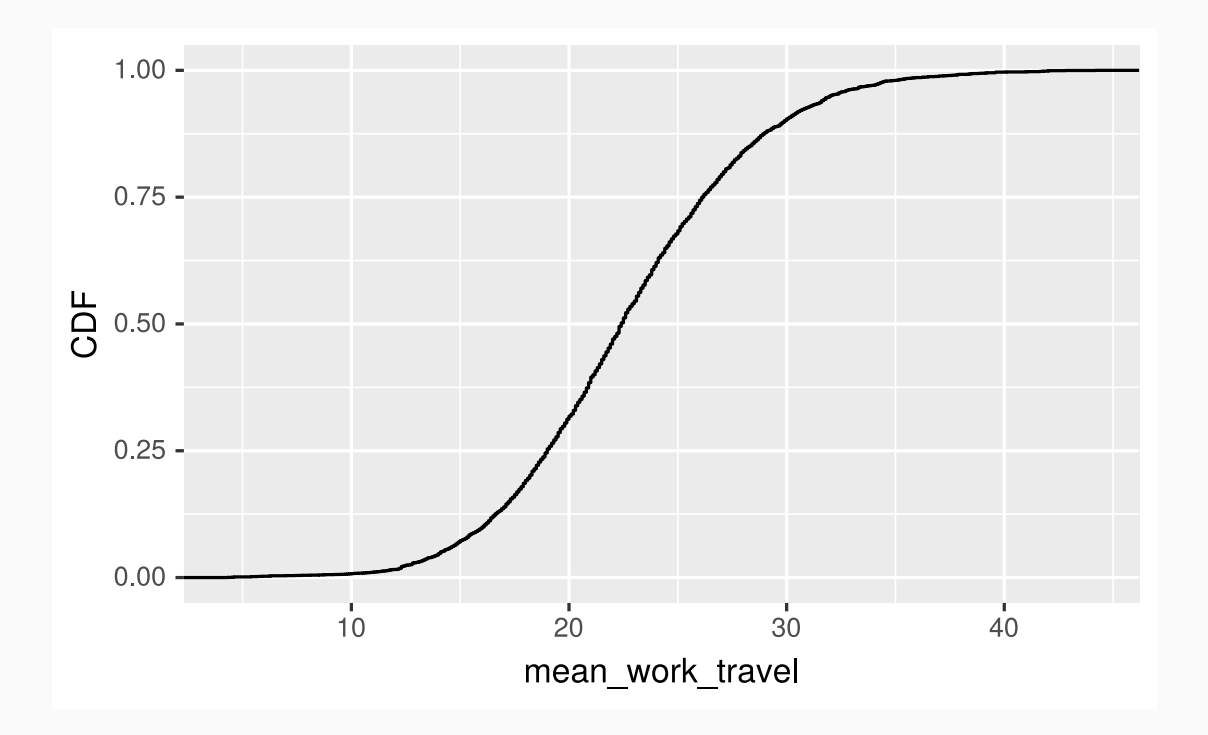

ggplot2 comes with a handy convenience function stat\_ecdf(), which lets you create and visualize CDFs

```
ggplot(county) +
  stat\_ecd(mapping = aes(x = mean_work\_travel)) +labs(y = "CDF")
```
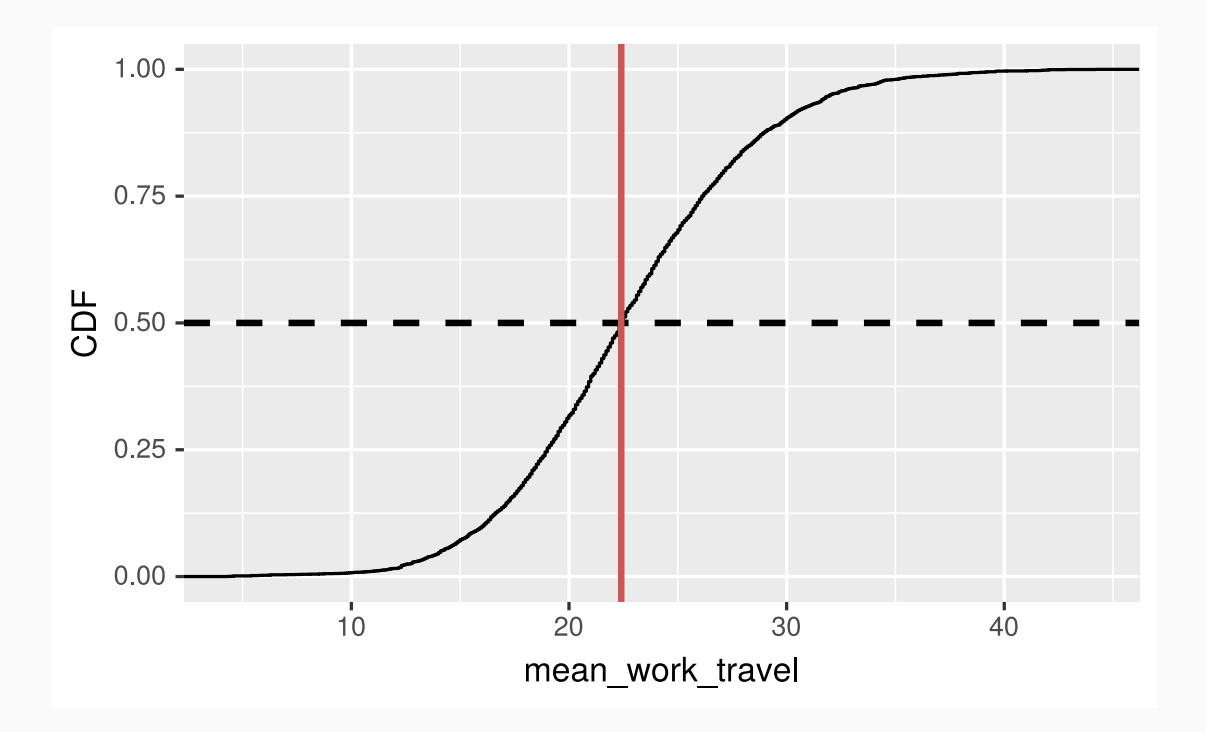

ggplot2 comes with a handy convenience function stat\_ecdf(), which lets you create and visualize CDFs

```
ggplot(county) +
 stat_ecdf(mapping = acs(x = mean_work_travel) +
 labs(y = "CDF")
```
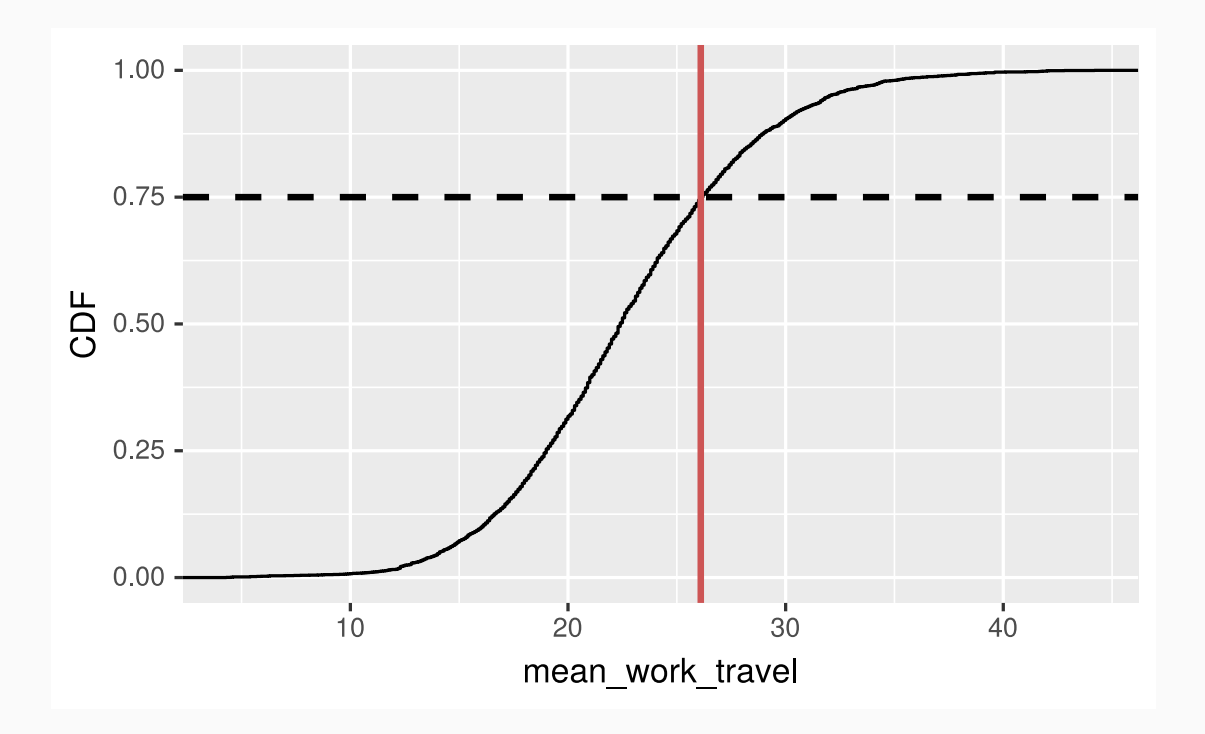

We can do all the usual operations, such as grouping by state

```
county %>%
 filter(state == "Virginia" | state == "Maryland") %>%
 ggplot() +
 stat_ecdf(mapping = aes(x = mean_work_travel, color = state)) +
 labs(y = "CDF")
```
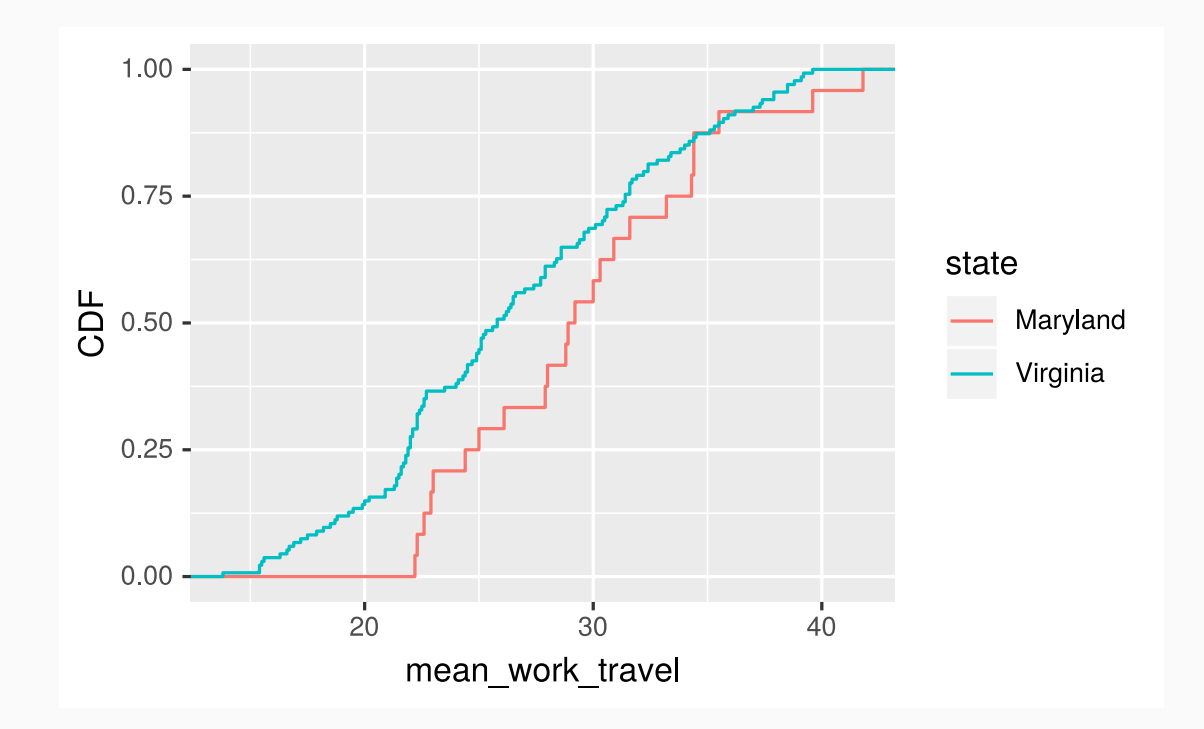

We can do all the usual operations, such as grouping by state

```
county %>%
 filter(state == "Virginia" | state == "Maryland") %>%
 ggplot() +
 stat_ecdf(mapping = aes(x = mean_work_travel, color = state)) +
 labs(y = "CDF")
```
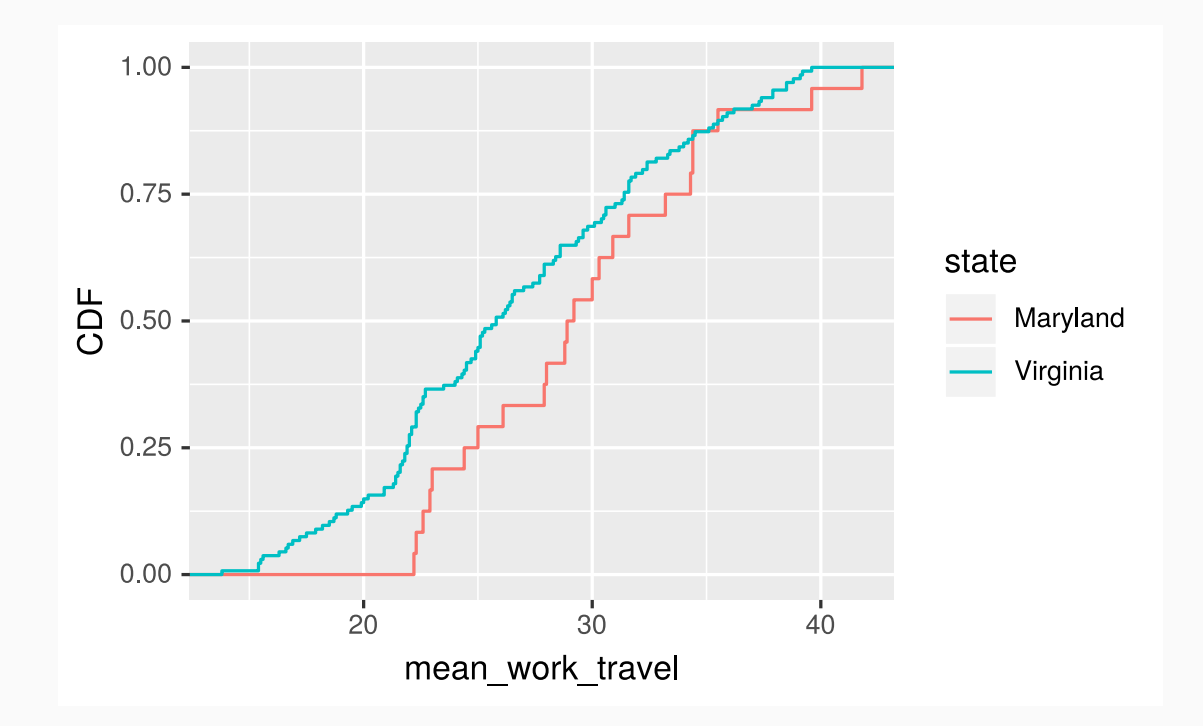

To compute the CDF, we use the cume\_dist() function along with filter(), group  $by()$ , and mutate():

```
va_md_cdf_df <- county %>%
 filter(state == "Virginia" | state == "Maryland") % >group_by(state) %>%
 mutate(cdf = cume dist(mean work travel)) %>%
  select(state, mean_work_travel, cdf)
```
#### Get CDF data out of plot

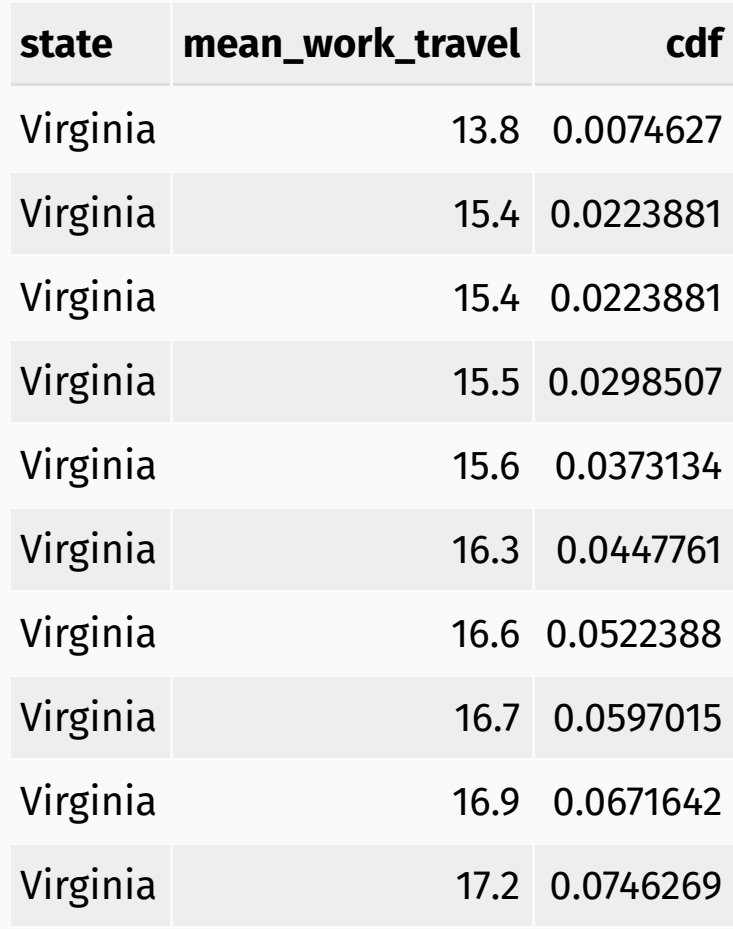

#### Credits

License

Creative Commons [Attribution-NonCommerical-ShareAlike](https://creativecommons.org/licenses/by-nc-sa/4.0/) 4.0 International